# Free Download Hair Brushes For Photoshop I Brainy Hair Brushes..

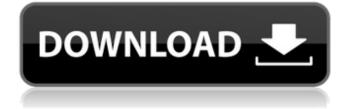

### Download Hair Brushes For Photoshop Crack + License Key Download [Win/Mac]

Only Photoshop CS4 works on Mac OS X computers. Virtually all graphic design programs support layers, including Adobe Illustrator and InDesign. Since layers work in the same way that layers work in Photoshop, it's likely that the information from these chapters on Photoshop also applies to the other graphic design programs. To find out more about layers, see Chapter 3. InDesign (Mac) or QuarkXPress (Windows) InDesign (Mac) or QuarkXPress (Windows) is the industry standard page layout application. These programs create finished, professional-looking publications, including printed books. They can work with a broad range of document types, including PDFs, EPS graphics, Mac and Windows-compatible bitmap graphics, Word documents, QuarkXPress documents, and so on. You can also create print-ready layouts by sending them to a print vendor such as FedEx, Shutterfly, or Staples and let them print your book as is. Adobe InDesign, which can do almost any layout task you need, is the most common book creation program because of its incredible capabilities and broad range of output options. However, it does have a steep learning curve, so just starting out can seem like you're taking on an Everest expedition. It's easy to get lost, so I suggest using some tutorials along the way. If you're already familiar with a computer program, rather than learning a totally new one such as InDesign, try using that program to work on the pages for your book. Adobe InDesign allows you to set up a manuscript for print using two different storyboards. The author storyboard displays the text blocks for each chapter, and the reader storyboard displays how the text appears when placed on a page. You can easily make changes to the storyboards based on where a particular text block appears on the page, and the page is automatically updated. Although InDesign doesn't let you edit text directly, the page and section feature on the Text Layout panel enables you to resize and select text as well as add or remove text styles and colors. The page and section feature creates new pages automatically. Chapter 8 is the place to begin working with InDesign. Adobe InDesign, along with QuarkXPress and Dreamweaver, is available on Adobe's website (www.adobe.com) or you can purchase a downloadable copy of InDesign or QuarkXPress from the Adobe Store at

#### Download Hair Brushes For Photoshop Activator [32|64bit]

The latest version of Adobe Photoshop was released on February 14th, 2019, at Adobe MAX 2019 and it's pretty nice to see all those long overdue updates to the software. If you use the software for editing photos or creating new designs, you should definitely check out all the new updates Adobe brought with its recent release. We'll also tell you how to open and edit photos in Adobe Photoshop Elements from a Mac or Windows computer. Adobe Photoshop Elements 2019 version 18.2.2 Adobe has released a patch or update for Photoshop Elements which fixes lots of important bugs and makes the software more stable. New in version 18.2.2 of the application Release date: February 14th, 2019 Fixes an issue that caused certain actions to not be available in certain areas of the program. The Import Facial Features tool is not available in Adobe Photoshop Elements. Fixes an issue that caused the SVG icon to be placed in a different location on the print preview. Fixes an issue that caused the pixels in the shadows of the graphics to not be correctly specified. Fixes an issue that caused some image layers to revert to a single monitor color space when they were created in the ACR Scanners and the Enhanced SCSI's. Other improvements The software is more stable when it comes to opening and saving files. The import and export of images in PNG, JPG and TIFF formats is faster. The transfer of files between SD card and the computer is more efficient. This is the first version of Photoshop Elements which comes with App Thumbnails in all new documents. All of these improvements should speed up your work and make the software more user-friendly and stable. Since the application can't be used by everyone, you should check the list of bugs and compatibility issues before upgrading. Even if there aren't any new bugs in the software that are relevant to you, you may consider installing the update since it brings some new features and improvements. If you have any problems with opening and editing files in Adobe Photoshop Elements, make sure to check out the FAQs in the FAQ section of the official website. How to open and edit photos in Adobe Photoshop Elements from a Mac or Windows computer If you just need a simple image editor or are an amateur who doesn't use the 05a79cecff

# **Download Hair Brushes For Photoshop**

{ "\_from": "create-error-class@^3.0.0", "\_id": "create-error-class@3.0.2", "\_inBundle": false, "\_integrity": "sha1-Br56vvlHo/FKMP1hBnHUAbyot7Y=", "\_location": "/create-error-class", "\_phantomChildren": {}, "\_requested": { "type": "range", "registry": true, "raw": "create-error-class@^3.0.0", "name": "create-error-class", "escapedName": "create-errorclass", "rawSpec": "^3.0.0", "saveSpec": null, "fetchSpec": "^3.0.0" }, "\_requiredBy": [ "/body-parser", "/express" ], "\_resolved": "", "\_shasum": "ef070a1f600bf963a9ee88476587b6e4f076aaf6", "\_spec": "create-error-class@^3.0.0", "\_where": "/Users/holzschu/src/Xcode\_iPad/wasmer/docs.wasmer.io/integrations/js/wasi/browser/examples/helloworld/node\_modules/body-parser", "bin": { "create-error-class": "cli.js" }, "bugs": { "url": "" }, "bundleDependencies": false, "dependencies": {}, "deprecated": false, "description": "create-error-class is a small library for creating and inspecting Error objects. It is

### What's New in the Download Hair Brushes For Photoshop?

```
Z8588J_PLUS_GOLD.html * XBOX - B10311F_PLUS_GOLD.html * XBOX - B10312F_PLUS_GOLD.html * XBOX - B10313F_PLUS_GOLD.html * XBOX - B10314F_PLUS_GOLD.html * XBOX - B10315F_PLUS_GOLD.html * XBOX - B10316F_PLUS_GOLD.html * XBOX - B10317F_PLUS_GOLD.html * XBOX - B10318F_PLUS_GOLD.html * XBOX - B10319F_PLUS_GOLD.html * XBOX - B10320F_PLUS_GOLD.html * XBOX - B10321F_PLUS_GOLD.html * XBOX - B10322F_PLUS_GOLD.html * XBOX - B10323F_PLUS_GOLD.html * XBOX - B10324F_PLUS_GOLD.html * XBOX - B10324F_PLUS_GOLD.html * XBOX -
```

## System Requirements For Download Hair Brushes For Photoshop:

The game is compatible with Windows XP, Vista, Windows 7 and Windows 8. With an Intel or AMD processor 2.8GHz or higher. 4GB RAM or more is recommended. HDD 300MB or more is required. There is no minimum system requirements! Recommended System Requirements: Intel i5-4690 4GB RAM HDD 300MB or more Optimus Ready \* The device and its drivers must be fully updated. \* The DisplayPort-enabled Graphics Card

https://delicatica.ru/2022/07/01/photoshop-swatches-free-download/ https://pure-ridge-27878.herokuapp.com/photoshop\_cs6\_highly\_compressed\_download.pdf https://mysukishop.com/wp-content/uploads/2022/07/tirmarb.pdf https://colonialrpc.com/advert/adobe-photoshop-cs6-download-full-version-for-free/ http://it-labx.ru/?p=52249 https://azizeshop.com/wp-content/uploads/2022/07/kamran.pdf https://www.cancer.net/system/files/webform/adobe-photoshop-cs70-free-download.pdf http://www.ventadecoches.com/photoshop-express-mod-apk-for-android/ https://okna113.ru/wedding-backgrounds/ https://www.5etwal.com/adobe-photoshop-cc-2019-crack/ http://areaspettacoli.com/wp-content/uploads/adobe photoshop 7 download free for windows 10.pdf https://www.stow-ma.gov/sites/g/files/vyhlif1286/f/uploads/text\_alerts\_0.pdf https://srkvilaskodaikanal.com/2022/07/01/download-adobe-photoshop-cs6-32bit-windows-7-windows-8/ https://divvendurai.com/30-best-photo-editing-apps-for-android/ https://ipavif.com/upload/files/2022/07/ODMVbJWoEshHSemfnC9s 01 37633dea07c5e7a525e6ffbdb0c8ba74 file.pdf https://sbrelo.com/upload/files/2022/07/DW2dNa3YFbO7fiMTykYm\_01\_c713094c94b417708ec26ba5d7680d03\_file.pdf https://www.mil-spec-industries.com/system/files/webform/sacsha619.pdf https://www.csaanich.ca/sites/default/files/webform/photoshop-fonts-for-download.pdf http://votop.ru/2022/07/01/photoshop-download-android/ https://opagac-elearning.org/blog/index.php?entrvid=3127